Certificate of Course Completion

### CCNA Routing and Switching: Introduction to Networks

During the Cisco Networking Academy® course, administered by the undersigned instructor, the student was able to proficiently:

- Understand and describe the devices and services used to support communications in data networks and the Internet
- Understand and describe the role of protocol layers in data networks
- Understand and describe the importance of addressing and naming schemes at various layers of data networks in IPv4 and IPv6 environments
- Design, calculate, and apply subnet masks and addresses to fulfill given requirements in IPv4 and IPv6 networks
- Explain fundamental Ethernet concepts such as media, services, and operations
- Build a simple Ethernet network using routers and switches
- Use Cisco command-line interface (CLI) commands to perform basic router and switch configurations
- Utilize common network utilities to verify small network operations and analyze data traffic

#### **Darko Dimov**

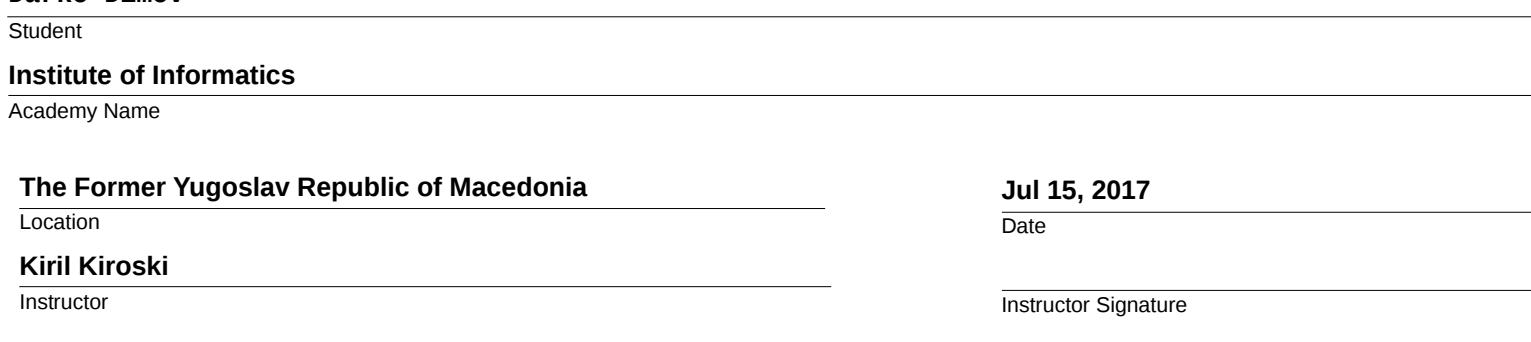

Mind Wide Open"

Certificate of Course Completion

### CCNA Routing and Switching: Routing and Switching Essentials

During the Cisco Networking Academy® course, administered by the undersigned instructor, the student was able to proficiently:

- Determine how a router will forward traffic based on the contents of a routing table.
- Explain how switching operates in a small to medium-sized business network.
- Use monitoring tools and network management protocols to troubleshoot data networks.
- Configure monitoring tools available for small to medium-sized business networks.
- Configure initial settings on a network device.
- Configure Ethernet switch ports.
- Implement VLANs.
- Implement static routing and RIPv2.
- Implement DHCP on a router.
- Implement network address translation (NAT).
- Implement access control lists (ACLs) to filter traffic.

#### **Darko Dimov**

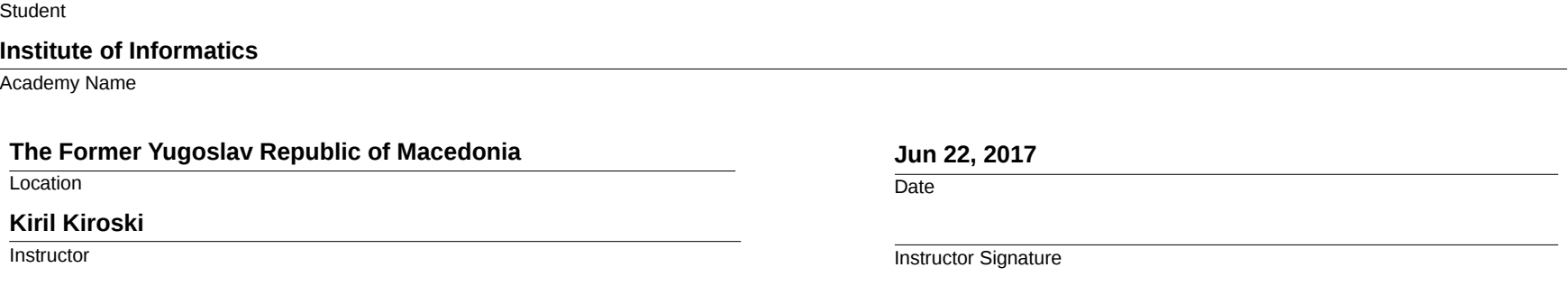

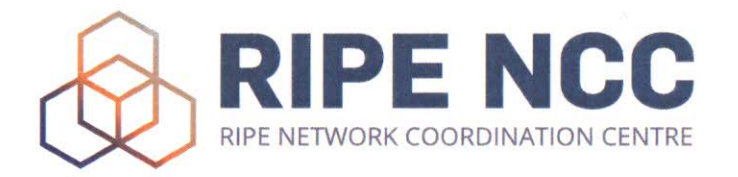

## **Certificate of Participation**

 $\mathcal{H}_{\mathcal{G}_{\mathcal{G}}}$ 

# Darko Dimov

**Basic IPv6 Training Course** on Wednesday, 13 September 2017 in Skopje, Macedonia

**Rumy Kanis Training Services Manager** 

**Axel Pawlik Managing Director** 

## Certification of Completion

This document acknowledges that:

#### Дарко Димов

Has successfully completed the Microsoft-approved course:

Querying Microsoft SQL Server® 2014

Игор Мишковски Faculty of Computer Science and Engineering 13.12.2017

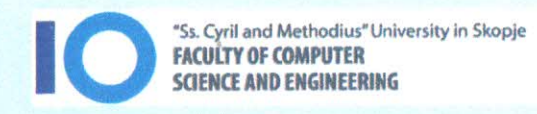

Microsoft IT Academy **Program Member** 

Mind Wide Open"

Certificate of Course Completion

### CCNA Routing and Switching: Routing and Switching Essentials

During the Cisco Networking Academy® course, administered by the undersigned instructor, the student was able to proficiently:

- Determine how a router will forward traffic based on the contents of a routing table.
- Explain how switching operates in a small to medium-sized business network.
- Use monitoring tools and network management protocols to troubleshoot data networks.
- Configure monitoring tools available for small to medium-sized business networks.
- Configure initial settings on a network device.
- Configure Ethernet switch ports.
- Implement VLANs.
- Implement static routing and RIPv2.
- Implement DHCP on a router.
- Implement network address translation (NAT).
- Implement access control lists (ACLs) to filter traffic.

#### **Darko Dimov**

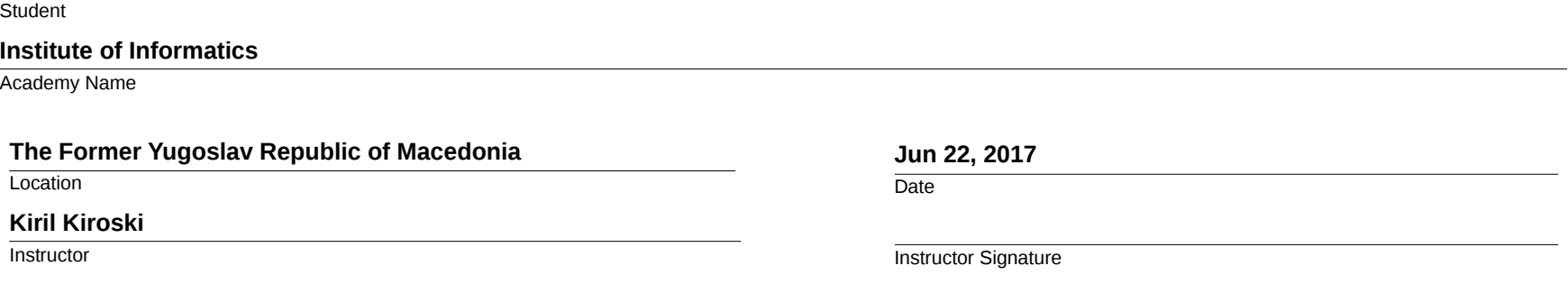

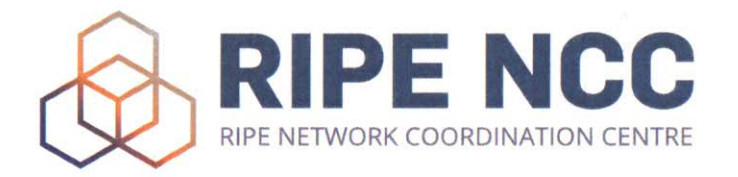

## **Certificate of Participation**

 $\mathcal{H}_{\mathcal{G}_{\mathcal{G}}}$ 

# Darko Dimov

**Basic IPv6 Training Course** on Wednesday, 13 September 2017 in Skopje, Macedonia

**Rumy Kanis Training Services Manager** 

**Axel Pawlik Managing Director** 

## Certification of Completion

This document acknowledges that:

#### Дарко Димов

Has successfully completed the Microsoft-approved course:

Querying Microsoft SQL Server® 2014

Игор Мишковски Faculty of Computer Science and Engineering 13.12.2017

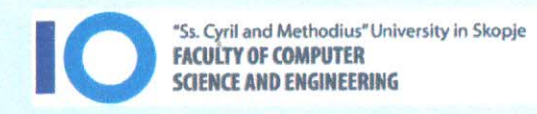

Microsoft IT Academy **Program Member**